#### Linguaggi

Corso M-Z - Laurea in Ingegneria Informatica A.A. 2007-2008

Alessandro Longheu http://www.diit.unict.it/users/alongheu alessandro.longheu@diit.unict.it

#### - lezione 11 -

#### Gestione delle eccezioni in Java

A. Longheu – Linguaggi M-Z – Ing. Inf. 2007-2008

### Gestione degli errori

- Spesso vi sono istruzioni "critiche", che in certi casi possono produrre errori.
	- L'approccio classico consiste nell' inserire controlli (if… else..) per cercare di intercettare a priori le situazioni critiche
	- Ma è un modo di procedere spesso insoddisfacente
	- non è facile prevedere tutte le situazioni che potrebbero produrre l'errore
	- "gestire" l'errore spesso significa solo stampare a video un messaggio.
- Java introduce il concetto di eccezione
	- anziché tentare di prevedere le situazioni di errore, si tenta di eseguire l'operazione in un blocco controllato
	- se si produce un errore, l'operazione lancia un'eccezione
	- l'eccezione viene catturata dal blocco entro cui l'operazione è eseguita…
	- … e può essere gestita nel modo più appropriato.

## Cos'è una eccezione?

- Errori causati da …
- **Esempi:** 
	- Un file che contiene informazioni errate
	- Il fallimento di una connessione di rete
	- Il fallimento di accesso ad un'unita di memoria di massa
	- **Uso di indici invalidi in un array**
	- L'uso di un riferimento ad un oggetto a cui non è stato assegnato un oggetto.

A. Longheu – Linguaggi M-Z – Ing. Inf. 2007-2008

## Cos'è una eccezione?

- Una eccezione è un oggetto, istanza di Throwable o di una sua sottoclasse: le due sottoclassi tipiche sono Exception e Error
- Un Error indica problemi relativi al funzionamento della JVM e va solitamente considerato irrecuperabile: perciò non è da catturare, né da gestire (esempi: LinkageError, ThreadDeath,…)
- Una Exception indica invece situazioni recuperabili, almeno in linea di principio: va quindi catturata e gestita (esempi: fine file, indice di un array oltre i limiti, errori di input, etc.).
- Ci sono molti tipi di eccezioni predefinite in Java; i tipi delle eccezioni sono definiti come un tipo oggetto.
- 4 È possibile definire le proprie eccezioni, estendendo Throwable o Exception (meglio perché più specifica, mentre Throwable comprende anche la classe Error); le eccezioni predefinite sono in realtà sufficienti a coprire una vasta casistica; il motivo che spinge alla creazione di nuove eccezioni è più che altro l'esigenza di fornire informazioni specifiche note al programmatore ed utili per il trattamento dell'eccezione stessa

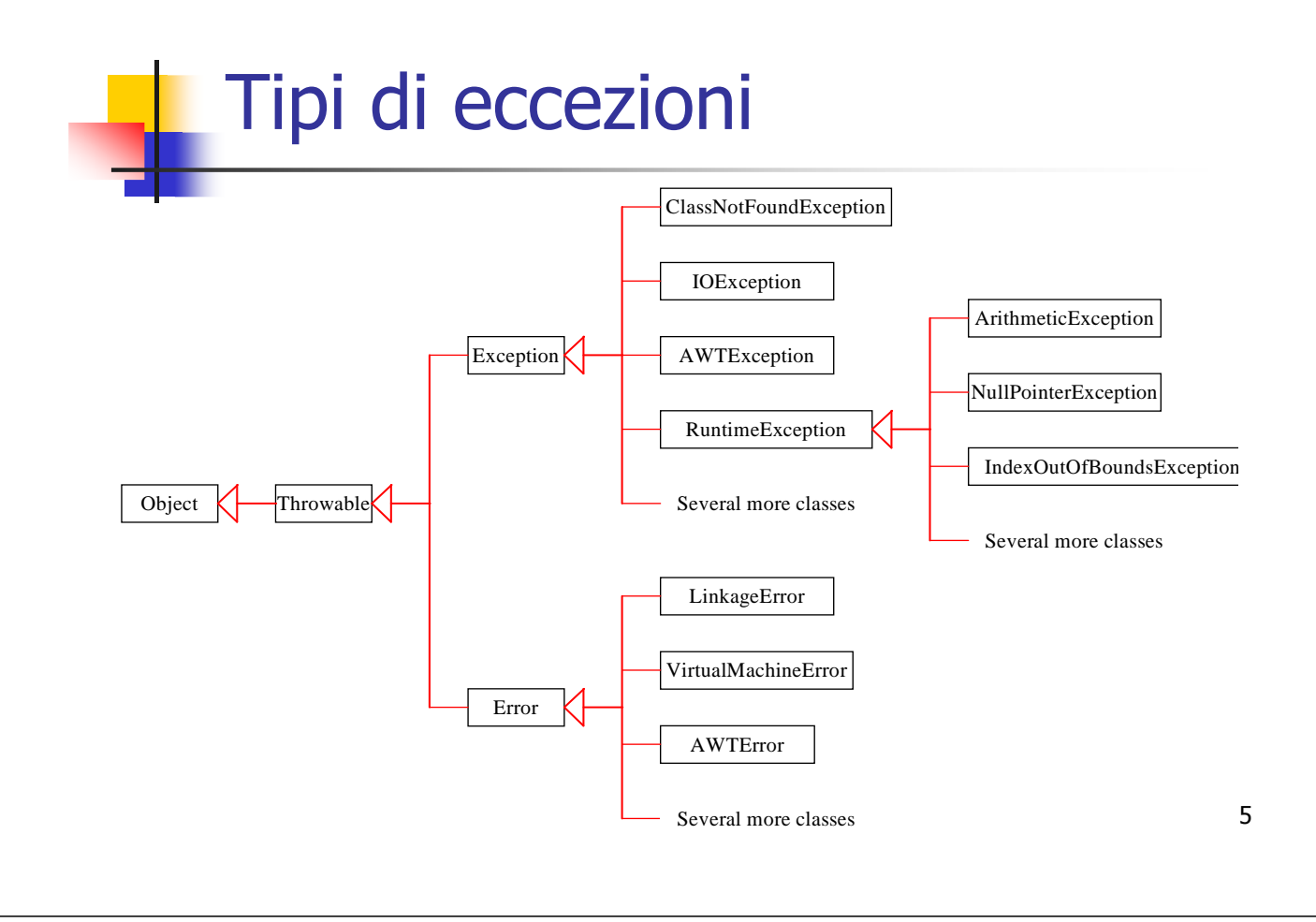

A. Longheu – Linguaggi M-Z – Ing. Inf. 2007-2008

#### Controllo delle eccezioni

- Sebbene sia comunque utile e raccomandabile catturare e gestire le eccezioni, ciò non è obbligatorio per tutte le eccezioni
- RunTimeException (e derivate)
	- **possono non essere gestite: per questo vengono** dette non controllate.
	- È comunque buona norma gestirle; una eccezione non controllata può infatti propagarsi di blocco in blocco: se raggiunge il main senza essere stata catturata, il programma abortisce.

#### Eccezione come oggetto

- Poiché un'eccezione è un oggetto, può contenere dati o definire metodi.<br>Tutte le eccezioni
- definiscono un metodo getMessage() che restituisce il messaggio d'errore associato
	- alcune eccezioni definiscono anche dei campi dati (ad esempio, bytesTransferred in InterruptedIOException) che danno altre informazioni, utili per gestire la situazione.

A. Longheu – Linguaggi M-Z – Ing. Inf. 2007-2008

#### Classe Throwable

public Throwable() //Default constructor //Creates an instance of Throwable with an empty message string public Throwable(String strMessage) //Constructor with parameters //Creates an instance of Throwable with message string specified //by the parameter strMessage public String getMessage() //Returns the detailed message stored in the object public void printStackTrace() //Method to print the stack trace showing the sequence of //method calls when an exception occurs public void printStackTrace(PrintWriter stream) //Method to print the stack trace showing the sequence of //method calls when an exception occurs //Output is sent to the stream specified by the parameter stream. public String toString() //Returns a string representation of the Throwable object

#### Classe Exception

#### public Exception() //Default constructor //Creates a new instance of the class Exception

#### public Exception(String str)

//Constructor with parameters //Creates a new instance of the class Exception. The parameter str //specifies the message string

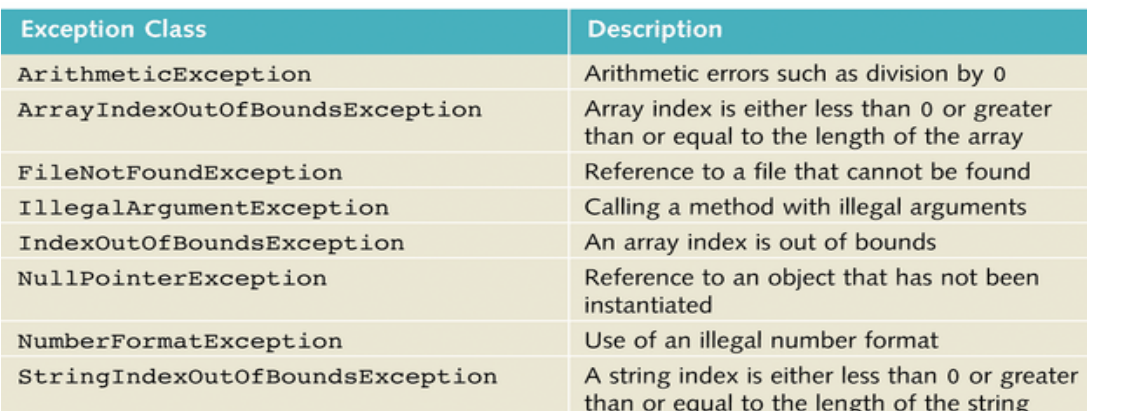

A. Longheu – Linguaggi M-Z – Ing. Inf. 2007-2008

#### Eccezioni sollevate da alcuni metodi

#### Table 12-4 Exceptions Thrown by the Methods of the class Integer

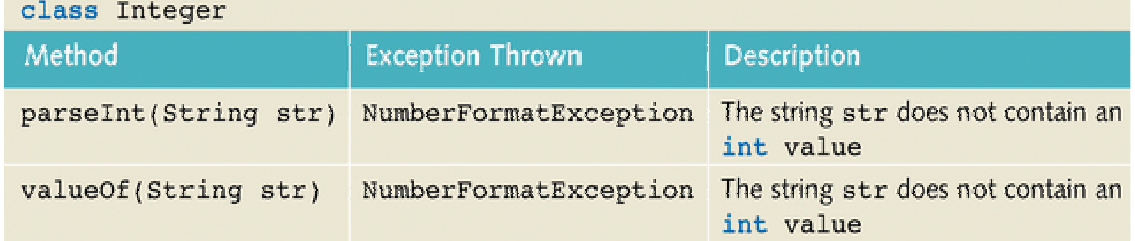

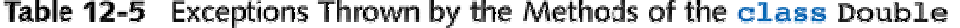

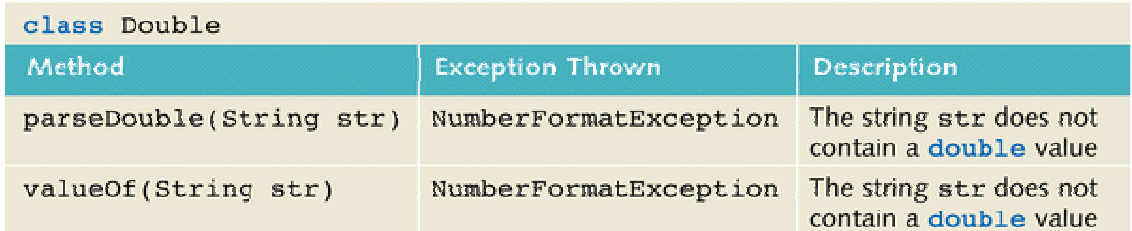

#### Eccezioni sollevate da alcuni metodi

#### ${\sf Table~12\text{-}6}$  Exceptions Thrown by the Methods of the class String

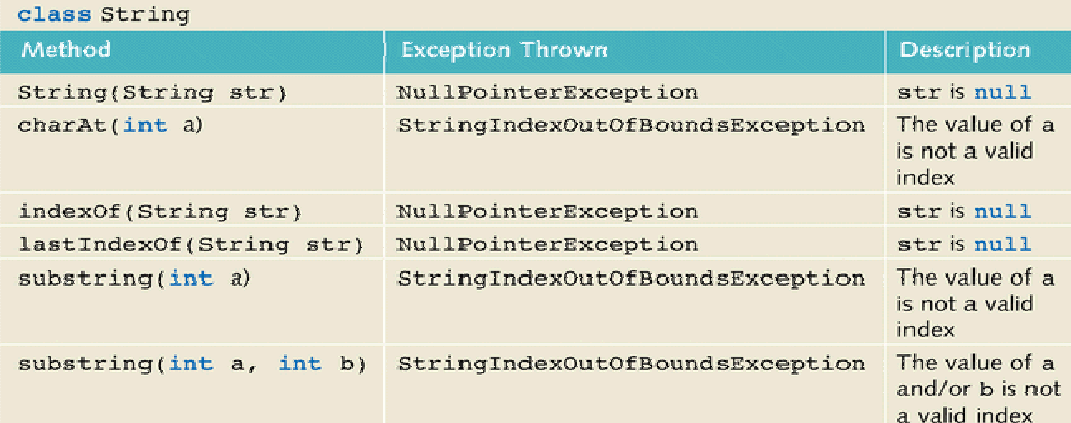

Table 12-7 Exceptions Thrown by the Methods of the class StringTokenizer

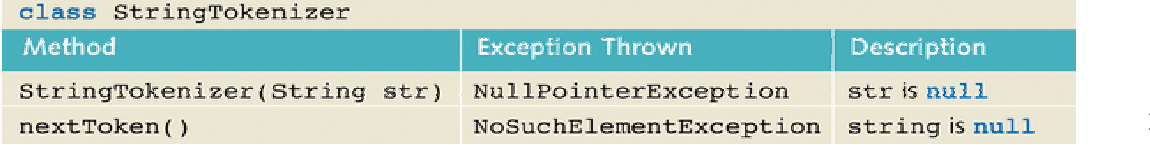

11

A. Longheu – Linguaggi M-Z – Ing. Inf. 2007-2008

#### Generazione (sollevamento) di eccezioni

- Quando si verifica un'anomalia essa può:
	- Essere causata da un'istruzione; in tal caso l'istruzione viene troncata; se ad esempio è un'espressione e l'eccezione è innescata dall'operando sinistro, il destro non sarà valutato
	- Essere generata esplicitamente con l'istruzione throw <expr> , che deve restituire un riferimento ad un oggetto Throwable: if  $(x > 100)$

throw new Exception("x is too big");

- **Essere generata da un errore interno della JVM; in questo** caso, nulla in genere si può fare e si parla di eccezione asincrona (le precedenti due sono di tipo sincrono, ovvero innescate come diretta conseguenza dell'esecuzione di un'istruzione)
- In ognuno dei tre casi, JVM lancia (throws) una nuova eccezione

#### Gestione o rilancio delle eccezioni

- Al verificarsi dell'eccezione, si possono seguire due strade:
	- gestire l'eccezione, con un costrutto try / catch
	- rilanciarla esplicitamente all'esterno del metodo che contiene le istruzioni che hanno provocato l'eccezione, delegandone in pratica la gestione ad altri (unica eccezione: il main); se si sceglie questa seconda stràda, il metodo deve indicare quali eccezioni possono "scaturire" da esso, con la clausola throws
- in assenza di tutto, costrutto try/catch e di clausula throws, viene invocato il gestore di default:
	- Mostra una stringa che descrive l'eccezione
	- Traccia il punto del programma in cui l'eccezione si è verificata
	- Termina il programma

A. Longheu – Linguaggi M-Z – Ing. Inf. 2007-2008

## Costrutto try…catch

 Sintassi del costrutto: try  $\{$ statements . . . } catch (ExceptionType1 ename1) { error handling statements . . . } catch (ExceptionType2 ename2) { error handling statements . . . } catch (ExceptionType3 ename3) { error handling statements . . .  $\}$  finally  $\{$ statements . . . }

Costrutto try...catch ■ Esempi: try  $\overline{f}$ readFromFile("datafile"); } catch (FileNotFoundException e) { System.err.println("Error: File not found"); } try  $\zeta$ readFromFile("datafile");  $\}$  catch (Exception e) { System.err.println("Error: " + e ); }

A. Longheu – Linguaggi M-Z – Ing. Inf. 2007-2008

#### Costrutto try...catch

- Deve essere presente almeno un catch o finally; Se l'operazione lancia diversi tipi di eccezione in risposta a diversi tipi di errore, più blocchi catch possono seguire lo stesso blocco try
- **i** il corpo del blocco try viene eseguito fino al momento in cui viene sollevata un'eccezione da un'istruzione; a quel punto viene esaminata ogni clausula catch per vedere se il tipo dell'eccezione sollevata coincide con quella trattata dal blocco catch; se esiste un siffatto catch, viene inizializzato l'identificatore (il parametro enamexxx) e vengono eseguite le istruzioni; nessuna altra catch verrà eseguita
- se non viene trovata nessuna catch adatta, l'eccezione è propagata al di fuori del try, ad altri try più esterni se presenti
- se presente una finally, le sue istruzioni sono eseguite comunque, anche in assenza di eccezioni; la finally è solitamente usata per attuare e garantire la coerenza dello stato degli oggetti (ad esempio, chiudere file)

#### Costrutto try...catch

- **I** l'ordine delle catch è rilevante; se una catch con un'eccezione X viene posta prima della catch di una Y e X è una superclasse di Y, X intercetta sempre anche le eccezioni che dovrebbero spettare a Y, rendendo la catch di Y irraggiungibile, il che non è probabilmente quello che si desidera; il compilatore segnala errore in tali situazioni
- try intercetta solo un'eccezione; se se ne verificasse un'altra a causa delle istruzioni della catch attualmente in esecuzione, essa non viene presa in considerazione; può intervenire eventualmente in tal caso una try esterna

A. Longheu – Linguaggi M-Z – Ing. Inf. 2007-2008

### Costrutto try...catch

- Esempio di conversione stringa/numero: la conversione è svolta dal metodo statico int Integer.parseInt(String s)
- L'operazione è critica, perché può avvenire solo se la stringa data contiene la rappresentazione di un intero; Se ciò non accade, parseInt lancia una NumberFormatException

class EsempioEccezione { public static void main(String args[]){  $int a = 0;$ String  $s = "1123"$ ; try  $\{ \tilde{a} = Integer.parseInt(s); \}$ catch (NumberFormatException e) { System.out.println("Stringa mal fatta"); } } }

 $\mathcal{L}_{\mathcal{A}}$ \~ } catch (Exception e) { try { System.out.println("Il programma continua...") System.out.println("Errore"); System.out.println("Questa riga non verràint answer = 100 / value; int value = 0; Altro esempio: Altro esempio: Costrutto try...catch Costrutto try...catch stampata") ;

A. Longheu - Linguaggi M-Z - Ing. Inf. 2007-2008 A. Longheu – Linguaggi M-Z – Ing. Inf. 2007-2008

19

# Costrutto try...catch Costrutto try...catch

- $\mathcal{L}_{\mathcal{A}}$ Altro esempio: Altro esempio:
- for (int  $i = 0$ ;  $i < 2$ ;  $i + 1$ )<br>System.out.println("Fine!"); for (int  $i = 0$ ;  $i < 2$ ;  $i + 1$ ) System.out.println(args[i]); System.out.println(args[i]);
- Ē se non vengono passati parametri o ne viene passato uno solo, se non vengono passati parametri o ne viene passato uno solo, System.out.println("Fine!");
- viene lanciata una eccezione Il tipo di eccezione viene stampato viene lanciata una eccezione
- $\overline{\phantom{a}}$  $\mathcal{L}_{\mathcal{A}}$ lanciato e il programma finisce. lanciato e il programma finisce. Il tipo di eccezione viene stampato<br>La chiamata a println("Fine!") non è mai eseguita. Un errore La chiamata a println("Fine!") non è mai eseguita. Un errore è ര-
- 
- п Meglio scrivere: Meglio scrivere:
- 
- for (int  $i = 0$ ;  $i < 2$ ;  $i + 1$ ) System.out.println(args[i]);
- try<br>formals<br>}<br>} } catch (Exception e) { System.out.println("Uso di un numero di parametri errato …");

System.out.println("Fine! ");

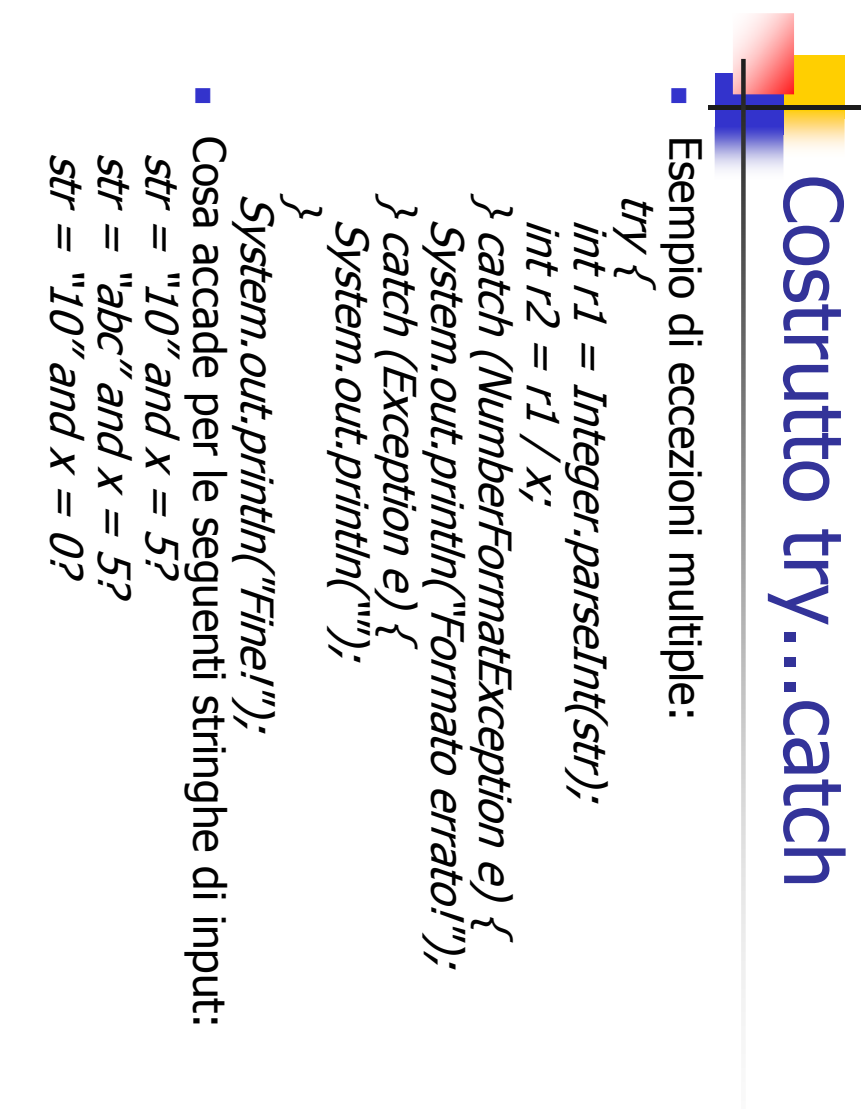

A. Longheu - Linguaggi M-Z - Ing. Inf. 2007-2008 A. Longheu – Linguaggi M-Z – Ing. Inf. 2007-2008

21

# Costrutto try...catchCostrutto try...catch

Le eccezioni si propagano lungo la ordinaria catena delle chiamate public void method1(String str) { Le eccezioni si propagano lungo la ordinaria catena delle chiamate<br>*try {<br>try {*<br>S*ystem.o<u>u</u>t.println("Method1\_Start");* System.out.println("Method1 Start");

 $\mathcal{L}_{\mathcal{A}}$ 

```
int r1 = Integer.parseInt(str);
                                                      } catch (ArithmeticException e) {System.out.println("Calculationint r1 = Integer.parseInt(str);<br>} catch (ArithmeticException e) {System.out.println("Calculation Error!");}<br>System.out.println("Method1 End");
      System.out.println("Method1 End");
```

```
\~
                                System.out.println("Finished!");
                                                                                                                                                                                                                                    public static void main(String args[]) {
                                                                                                                                                                                                                                                                                                      \~
                                                                                                                                                                                                 public static void main(String args[]) {<br>try {
                                                                 \} catch (Exception e) { System.out.println("General Error!");}
                                                                                                                                  } catch (ArrayIndexOutOfBoundsException e) {System.out.println("Out of method1(args[0]);<br>} catch (ArrayIndexOutOfBoundsException e) {System.out.println("Out of
                                                                                              Index Error!");
                                                                                                 Index Error!");
                                                                                                                                                                   method1(args[0]);
```
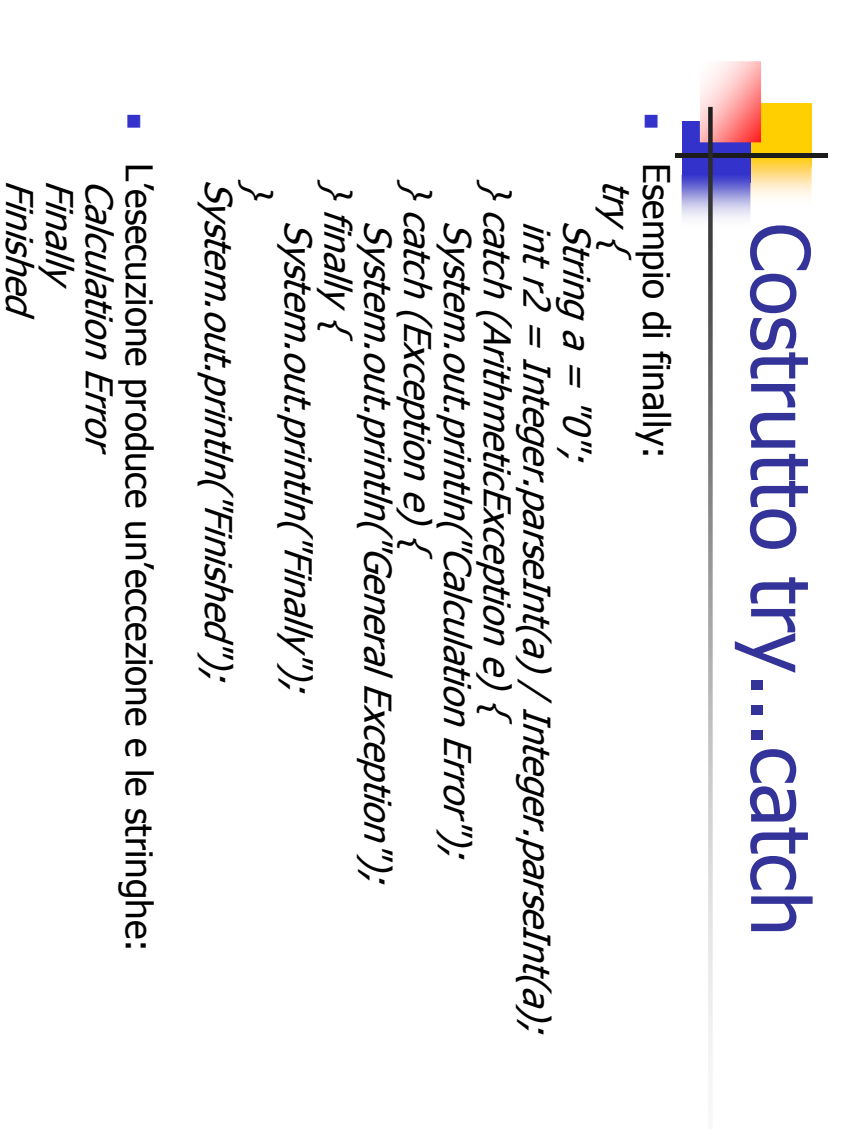

A. Longheu - Linguaggi M-Z - Ing. Inf. 2007-2008 A. Longheu – Linguaggi M-Z – Ing. Inf. 2007-2008

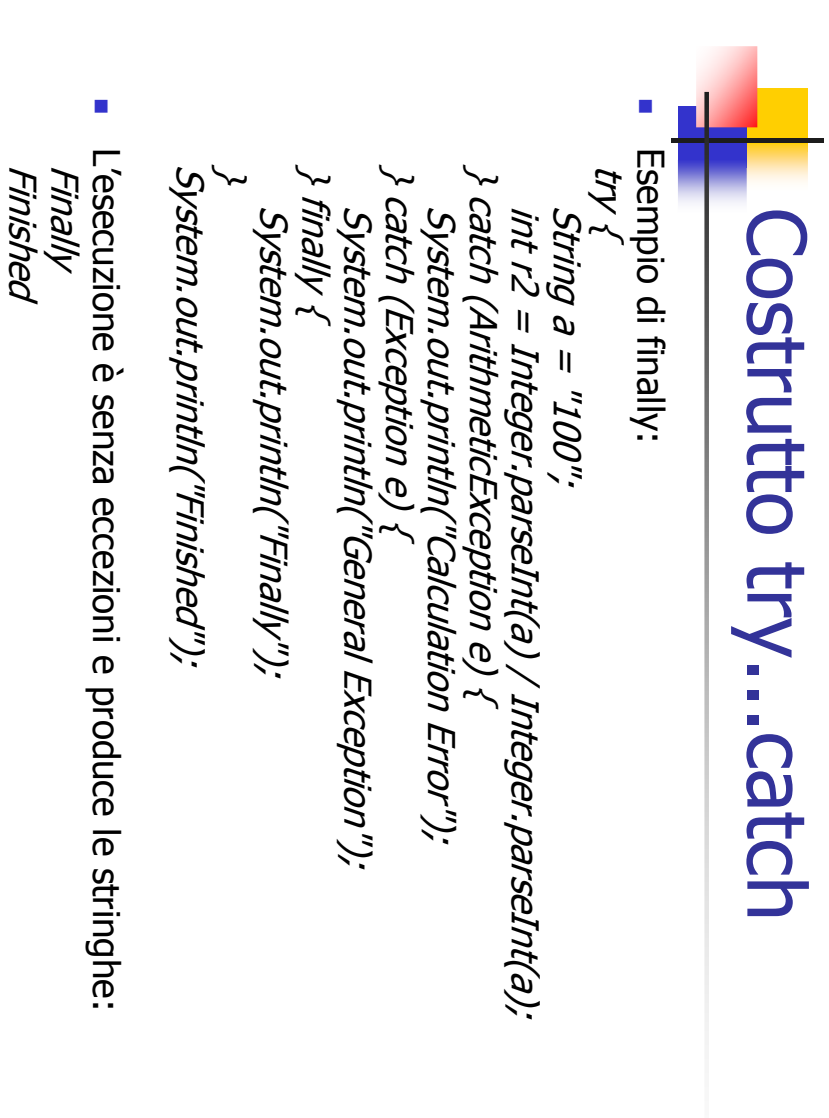

```
\mathcal{C}\mathcal{L}_{\mathcal{A}}Finally block!<br>Exception in t
                                                                                                                           L'esecuzione produce l'eccezione non intercettata:
                                                                                                                                   L'esecuzione produce l'eccezione non intercettata:
                                                                                                                                                                                                                                                                                                                                                                                                                                                                                                                    Esempio di finally:
                                                                                                                                                                                                                                                                                                                                                                                                                                                                                                                   Esempio di finally:
                                                                                                                                                              System.out.println("Finished!");
                                                                                                                                                                                                       \~
                                                                                                                                                                                                                                        \} finally { System.out.println("Finally block!");
                                                                                                                                                                                                                                                                                                           } catch (ArithmeticException e) {
                                                                                                                                                                                                                                                                                                                                                                              } catch (ArrayIndexOutOfBoundsException e) {
                                                                                                                                                                                                                                                                                                                                                                                                                                                                               try
                                                                                                                                                                     System.out.println("Finished!");
                                                                                                                                                                                                                                                                                                                                                                           \} catch (ArrayIndexOutOfBoundsException e) \{\} catch (ArithmeticException e) {
                                                                                                                                                                                                                                                                                                                                                                                                                                                                                                                                                                                                    Costrutto try...catch
                                                                                                                                                                                                                                                                                                                                                                                                                                                                                                                                                                                                       Costrutto try...catch
                                                                                                                                                                                                                                                                                                                                         System.out.println("Error!");
                                                                                                                                                                                                                                                                          System.out.println("Calculation Error!");
                                                                                                                                                                                                                                                                                                                                             System.out.println("Error!");
                                                                                                                                                                                                                                                                                                                                                                                                            int r1 = Integer, parseInt(c);int r1 = Integer.parseInt(c);
                                                                                                                                                                                                                                                                                                                                                                                                                                           "abcde" = ctring c
                                                                                                                                                                                                                                                                                                                                                                                                                                                 String c = "abcde";
n in thread "main" java.lang.NumberFormatException: abcde<br>at java.lang.Integer.parseInt(Unknown Source)<br>at java.lang.Integer.parseInt(Unknown Source)<br>at Except7_3.main(Except7_3.java:5)
```
A. Longheu – Linguaggi M-Z – Ing. Inf. 2007-2008 A. Longheu – Linguaggi M-Z – Ing. Inf. 2007-2008

25

## Rilancio di eccezioni **Rilancio di eccezioni**

indicandola con la clausula throws indicandola con la clausula throws In alternativa al costrutto try…catch, si può rilanciare l'eccezione In alternativa al costrutto try ... catch, si può rilanciare l'eccezione

 $\blacksquare$ 

```
opure
                             // set up a FileReader public
                                                                                 public static void main(String[] args) throws \~
                                                                                                                                                                                                                                            } catch (FileNotFoundException e) {
                                                                                                                                                                                                                                                                                                                        try :
                                                                                                                                                                                                                                    " // set up a FileReader<br>FileReader f = new FileReader("in.txt");<br>FileReader f = new FileReader("in.txt");<br>} catch (FileNotFoundException e) {
'/ set up a FileReader<br>FileReader f = new FileReader("in.txt");
                                                                                                                                                                                                                System.out.println("File not found");
                                                                                                                                                                                                                                                                                                // set up a FileReader FileNotFoundException {
                                                       FileNotFoundException {
                                                                                                                                                                                                                  System.out.println("File not found");
                                                                                                                                                                                                                                                                      FileReader f = new FileReader("in.txt");
                                                                                 static
                                                                                Void
                                                                             main(String[]
                                                                               (SOJ<sub>e</sub>
```
 $\overline{\phantom{a}}$ 

26

throws

FileReader f = new FileReader("in.txt");

\~

#### Rilancio di eccezioni

- La clausula throws specifica un elenco di eccezioni (controllate) sollevabili da un dato metodo o classe
- le eccezioni non controllate sono la classe RuntimeException e le sue sottoclassi, la classe Error e le sue sottoclassi
- il metodo può sollevare le eccezioni indicate nella clausula ma anche sottoclassi delle stesse; se un metodo solleva una eccezione X tuttavia è buona norma indicare la stessa X nella throws, piuttosto una generica Z superclasse di X che consente una maggiore generalità ma fa perdere il dettaglio su X, apportando un'eccessiva astrazione alla semantica del codice
- throws del metodo originario, senza aggiungere altre eccezioni 27 in caso di overriding di un metodo con throws da parte di una sottoclasse della classe ove il metodo è definito, la throws del metodo ridefinente deve mantenere la compatibilità, potendo ossia dichiarare eccezioni sottoclassi di quelle indicate nella

A. Longheu – Linguaggi M-Z – Ing. Inf. 2007-2008

### Analisi di eccezioni

 Il metodo PrintStackTrace() è utilizzato per determinare l'ordine con cui il metodo viene chiamato e le eccezioni gestite

#### Analisi di eccezioni

```
public class PrintStackTraceExample2
    public static void main(String[] args)
    ₹
        methodA();
    J.
    public static void methodA()
    ₹
         try
         \{methodB();
         \mathcal{Y}catch(Exception e)
         \{System.out.println(e.toString() + " caught in methodA");
             e.printStackTrace();
         \mathcal{F}\}public static void methodB() throws Exception
    \overline{A}methodC();
    - }
    public static void methodC() throws Exception
    \{throw new Exception("Exception generated in method C");
    J.
\}
```
A. Longheu – Linguaggi M-Z – Ing. Inf. 2007-2008

#### Analisi di eccezioni

#### Output

```
java.lang.Exception: Exception generated in method C caught in main
java.lang.Exception: Exception generated in method C
        at PrintStackTraceExample1.methodC
        (PrintStackTraceExamplel.java:31)
        at PrintStackTraceExample1.methodB
        (PrintStackTraceExamplel.java:26)
        at PrintStackTraceExample1.methodA
        (PrintStackTraceExamplel.java:22)
        at PrintStackTraceExamplel.main
        (PrintStackTraceExamplel.java:11)
```
#### Utilizzo di eccezioni ed asserzioni

- L'eccezione modella una situazione inattesa; non si dovrebbe ricorrere pertanto alle eccezioni per individuare situazioni prevedibili (ad esempio, fine del file)
- un altro strumento offerto da Java per controllare lo stato di esecuzione del programma è rappresentato dalle asserzioni, ossia condizioni che devono essere verificate altrimenti provocano un Error (no Exception)
- la sintassi per un'asserzione è: *assert <expr> [:dettaglio]*
- le asserzioni dovrebbero essere usate insieme alle eccezioni (non in alternativa), in quanto il loro scopo è segnalare situazioni di stato assolutamente inconsistente, laddove le eccezioni possono rappresentare situazioni ancora meno critiche (trattabili e che permettere l'avanzamento del programma)

31

A. Longheu – Linguaggi M-Z – Ing. Inf. 2007-2008

#### Utilizzo di eccezioni ed asserzioni

- le asserzioni possono essere attivate o meno; di default sono disattivate;
- data la disattivabilità, un'asserzione non deve interferire con il codice, ad esempio assert ++i<max; è molto pericolosa perché non è detto che ++i sia sempre eseguita
- le asserzioni possono essere usate in fase di developmente dell'applicazione perché ne raffinano il debug. dell'applicazione perché ne raffinano il debug, disattivandole in fase di rilascio; un approccio robusto potrebbe comunque suggerire di mantenerle attive anche dopo il rilascio, per scovare eventuali bug durante l'utilizzo da parte degli utenti